### **Valider les saisies de l'utilisateur**

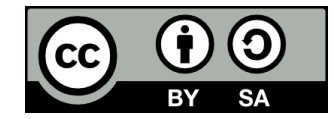

## **Contenu**

- **Motivation**
- **Les erreurs de typage**
- **Gestion gracieuse des erreurs**
- **Autres validations**
- **Pour la suite du cours**

## **Motivation**

### **Éviter ce genre de situations:**

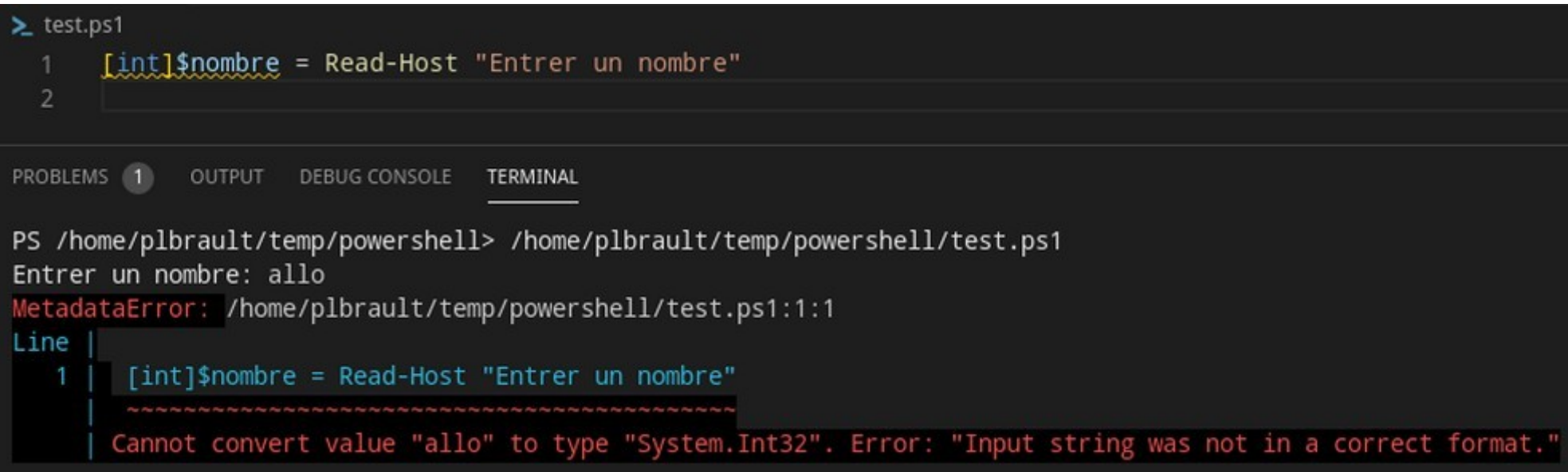

### **Les erreurs de typage**

- **Dans l'exemple précédent, la valeur saisie par l'utilisateur cause une erreur**
- **· Les erreurs ont généralement pour effet de mettre fin au programme**
	- Ce comportement n'est pas souhaitable
	- On veut plutôt détecter les erreurs et les gérer gracieusement

## **Gestion gracieuse des erreurs**

● **Un bloc Try-Catch permet de détecter qu'une erreur est survenue, et de réagir en conséquence au lieu d'arrêter le programme**

## **Gestion gracieuse des erreurs**

**try {**

 **[int]\$nombre = Read-Host "Entrer un nombre"**

**} catch {**

 **Write-Output "La valeur que vous avez entrée n'est pas un nombre."**

**}**

#### **Si une erreur est détectée à l'intérieur du « try », l'exécution saute au « catch ».**

### **Gestion gracieuse des erreurs**

```
[object]$nombre = $null
```
**while (\$nombre -eq \$null) {**

**try {**

 **[int]\$nombre = Read-Host "Entrer un nombre"**

**} catch {**

 **Write-Output "La valeur que vous avez entrée n'est pas un nombre."**

**}**

**}**

## **Autres validations**

- **Valider que la donnée saisie par l'utilisateur est du bon type n'est parfois pas suffisant**
- **Ex: on demande à l'utilisateur d'entrer un pourcentage**
	- Doit être un nombre
	- Doit être entre 0 et 100
- **On doit ajouter un « if » pour s'assurer que la deuxième condition est rencontrée**

# **Pour la suite du cours**

- **Pour la suite du cours, vos scripts devront toujours valider les données fournies par l'utilisateur**
	- Validation du type avec une gestion gracieuse des erreurs
	- Validation des autres critères à respecter

# **Fin de la présentation**

#### Des questions?

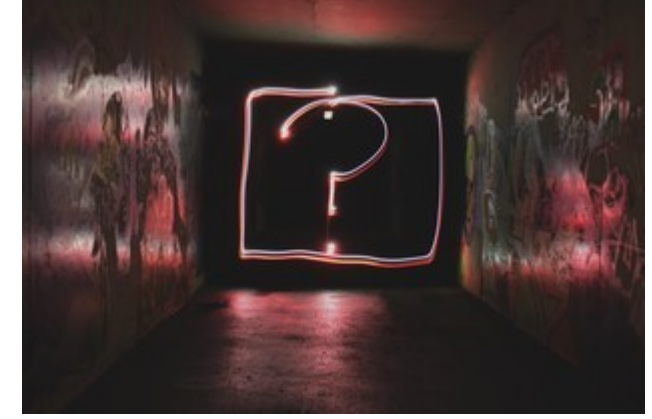

Photo par [Emily Morter](https://unsplash.com/@emilymorter?utm_source=unsplash&utm_medium=referral&utm_content=creditCopyText) sur [Unsplash](https://unsplash.com/s/photos/question-mark?utm_source=unsplash&utm_medium=referral&utm_content=creditCopyText)